Vladimír Šupík Note sur le calcul de la table d'activité

*Aktuárské vědy*, Vol. 2 (1931), No. 4, 203–208

Persistent URL: <http://dml.cz/dmlcz/144554>

## **Terms of use:**

Institute of Mathematics of the Czech Academy of Sciences provides access to digitized documents strictly for personal use. Each copy of any part of this document must contain these *Terms of use*.

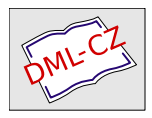

This document has been digitized, optimized for [electronic delivery and stamped with digital signature](http://dml.cz) within the project *DML-CZ: The Czech Digital Mathematics Library* http://dml.cz

with advantage the tables of the function

$$
\frac{h^z e^{-h}}{z!}
$$

contained e. g. in Pearson's publication: ,,Tables for Statisticians and Biometricians."

The convergence of the expansion (146) was investigated by H. Pollaczek-Geiringer in the paper "Ueber *die* Poissonsche Verteilung und die Entwickelung willkürlicher Verteilungen" and in very recent times by J. V. Uspensky: "Ch. Jordan's series for probability."

Besides the papers quoted above we may refer to the following publications on the polynomials  $\mathfrak{G}_{\lambda}(z)$ .

**C**h. Jordan, On Poisson's and Lexis' problem of probability of repeated trials. Phil. Magaz. (7) 3.

Pollaczek-Geiringer, Die Charlier'sche Entwickelung willkürlicher Ver-'teilungen, Skand. Aktuarietidskrift 1928.

L. T*r*uksa, Poznamka k polynomum **C**harlier- Jordanovym, Gas. mat. a fys., Praha 1928.

## Note sur le calcul de la table d'activité.

Par *Vladimir Šupík.* 

Dans le premier numéro du tome IІème de ce journal M. Schönbaum, professeur à ľUniversité Charles de Prague a publié un article sur le calcul numérique de la table d'activité que l'on a pris pour le fondament des valeurs mathématiques de ľassurance sociale des ouvriers en Tchécoslovaquie. M. Schönbaum a traité ce problème par deux méthodes diverses dont les résultats coïncident suffisamment. De ľinitiative de M. Schönbaum, ľauteur de cet article a entrepris le contrôle de ces résultats par l'application des méthodes sommatoires de ľintegration numérique qui n'a pas encore été appliquée dans ce cas.

I.

Soit à intégrer la fonction  $y = f(x)$  entre les limites  $x_0 - \frac{1}{2}h$  et  $x_n + \frac{1}{2}h$  resp.  $x_0$  et  $x_n$  si celle-ci est donnée pour les valeurs aequidistantes de l'argument  $x_k = x_{k-1} + h$  ( $k = -1, 0, 1, ..., n + 2$ ). Dans la littérature du calcul numérique on déduit d'une manière qui s'appuie sur les formules de Bessel et de Stirling des formules suivantes:

$$
\frac{1}{h}\int\limits_{x_0-h}^{x_0+h} y\ dx = (n+\frac{1}{2},-1)+\frac{1}{2}[(n+\frac{1}{2},1)-\frac{1}{5}+\frac{1}{6}(n+\frac{1}{2},3), (1)
$$

 $N \times N$   $N \times N$ and the state of the state of the

204

$$
\frac{1}{h}\int\limits_{x_1}^{x_n} y\ dx = (n. \ -1) - \frac{1}{12}(n,1) + \frac{1}{120}(n,3). \tag{2}
$$

Les symboles  $(n + \frac{1}{2}, -1)(n + \frac{1}{2}, 1), (n + \frac{1}{2}, 3)$  resp.  $(n, -1), (n, 1),$  $(n, 3)$  signifient les termes du ler resp. 2ème tableau des différences qui suivent.

ler tableau des différences. 2ème tableau des différences.  $(-\frac{3}{2}, -1)$   $(-\frac{3}{2}, 1)$   $(-1, 3)$   $(-\frac{3}{2}, 0)$   $(-\frac{3}{2}, 3)$ <br>  $(-\frac{1}{2}, -1)$   $(-\frac{1}{2}, 1)$   $(0, 3)$   $(\frac{1}{2}, -1)$   $(1, 0)$   $(-\frac{1}{2}, 1)$   $(0, -1)$   $(0, 1)$   $(\frac{1}{2}, 0)$   $(\frac{1}{2}, 3)$ <br>  $(\frac{1}{2}, -1)$   $(1, 0)$   $(1, 3)$   $(\frac{3}{$ 

On a:

$$
(\lambda, 0) = f(x_{\lambda}), \lambda = -2, -1, 0, 1, \ldots, n+2,
$$
  

$$
(\lambda, 2k+1) = \frac{1}{2} [(\lambda - \frac{1}{2}, 2k+1) + (\lambda + \frac{1}{2}, 2k+1)],
$$
  

$$
(\lambda + \frac{1}{2}, 2k) = \frac{1}{2} [(\lambda, 2k) + (\lambda + 1, 2k)].
$$

Les quantités  $(n + \frac{1}{2}, -1)$  resp.  $(n, -1)$  sont déterminées d'une façon univoque à la condition si l'on pose:

$$
(-\frac{1}{2}, -1) = -\frac{1}{24}(\frac{1}{2}, 1) + \frac{1}{5} \frac{7}{6} (\frac{1}{2}, 3),
$$
  

$$
(0, -1) = \frac{1}{12} (0, 1) - \frac{1}{7} \cdot \frac{1}{2} (0, 3).
$$

En pratique on emploie les formules (1) et (2) directement: on construit des valeurs  $(-2, 0), (-1, 0), \ldots, (n + 2, 0)$  de la fonction  $f(x)$  le 1er resp. 2ème tableau des différences et dans ces tableaux on trouve les nombres  $(n + \frac{1}{2}, -1), (n + \frac{1}{3}, 1), (n + \frac{1}{2}, 3)$  resp.  $(n, -1), (n, 1), (n, 3)$ que l'on met dans les formules (1) resp. (2).

Mais pour l'application de l'intégration sommatoire à notre problème, c'est-à-dire pour le calcul de la table d'activité il est plus avantageux d'appliquer une formule que l'on déduit en ramenant la formule (2) à la fonction linéaire des quantités:  $(-2, 0), (-1, 0), (0, 0), \ldots$  $\ldots$ ,  $(n+2, 0)$ .

Du tableau des differences on trouve successivement:

$$
(n, 1) = \frac{1}{2}[(n + 1, 0) - (n - 1, 0)], \qquad (3)
$$

$$
(n, 3) = \frac{1}{2} \left[ (n+2, 0) - 2(n+1, 0) + 2(n-1, 0) - (n-2, 0), \right]
$$
 (4)

$$
(n,-1)=(0,-1)+\sum_{\lambda=1}^n\frac{1}{2}[(\lambda-1,0)+(\lambda,0)].
$$

La dernière identité peut être réduite en remettant  $\frac{1}{2}$  (0, 1) —  $\frac{1}{2}$  (0, 3) en place de (0, — 1) et en substituant pour (0,1), (0, 3) les expressions (3), (4) specialisées pour  $n = 0$ . On obtient après quelques réductions:

$$
(n, -1) = \frac{1}{2}[(0, 0) + (n, 0)] + \sum_{\lambda=1}^{n-1} (\lambda, 0) + \frac{1}{2}[(1, 0) - (-1, 0)] +
$$
  
+  $\frac{1}{1} \frac{1}{4} \frac{1}{6}[(n+2, 0) - 2(n+1, 0) + 2(n-1, 0) - (n-2, 0) - (5)$   
- (2, 0) + 2 (1, 0) - 2 (-1, 0) + (-2, 0)].

Substituons (5), (3), (4) en place de  $(n, -1)$ ,  $(n, 1)$ ,  $(n, 3)$  dans la formule (2), On obtient ainsi la formule résultante qui suit:

$$
\frac{1}{h}\int_{x_0}^{x_n} y\,dx = \frac{1}{2}[(0,0) + (n,0)] + \sum_{\lambda=1}^{n-1} (\lambda, 0) + \frac{1}{2} \left[ (1,0) - (-1,0) - (-1,0) + (-1,0) + (n-1,0) \right] + \frac{1}{1} \left[ (n+2,0) - 2(n+1,0) + (-1,0) + (-1,0) + (-1,0) + (-1,0) + (-1,0) + (-2,0) \right].
$$

Il faut encore mettre en évidence que cette méthode exige la connaissance de la fonction  $f(x)$  pour les arguments:  $x = x_{-3}, x_{-1}$ ;  $-x_{n+1}, x_{n+2}$ ; dans le cas contraire elle n'est pas applicable.

## IL

Appliquons maintenant la méthode de Pintégration sommatoire au calcul numérique de la table d'activité c'est-à-dire à la progression définie par l'équation intégrale de Volterra:

$$
l^{aa}(x) = l(x) - \int_{x_0}^{x} l^{aa}(x) \nu(x) \, p^{i}(x, z) \, dz.
$$

La solution de cette équation est représentée par la série suivante:

$$
l^{aa}(x) = l(x) + \sum_{k=1}^{\infty} \varphi_k(x)
$$

où:

$$
\varphi_k(x) = \int_{x_0}^x f_k(z) \ p^i(x, z) \ dz,
$$
  

$$
f_k(x) = -\nu(x) \varphi_{k-1}(x); f_1(x) = -\nu(x) \ l(x).
$$

Pour le calcul numérique des  $l^{aa}(x)$  il faut connaître les nombres  $\varphi_k(x_n)$ pour  $k = 1, 2, \ldots, n$ , c'est-à-dire il faut calculer:

$$
\varphi_k(x_n) = \int\limits_{x_0}^{x_n} f_k(z) \ p^i(x_n, z) \ dz. \tag{7}
$$

Pour appliquer la formule (6) à ce but examinons si les suppositions de l'applicabilité de cette formule sont remplies c'est-à-dire si la fonction qu'on doit intégrer

$$
f(x) = f_k(x) p^{i}(x_n, x) = -\nu(x) \varphi_{k-1}(x) p^{i}(x_n, x)
$$

est définie pour  $x = x_{-2}, x_{-1}, x_{n+1}, x_{n+2}$ . On a certainement  $f(x_{-2}) = 1$  $s = f(x-1) = 0$ . (Pour  $x < x_0$  il n'y a pas des invalides et par conséquent la probabilité *v(x) dx* qu'un homme active qui a justement *x* ans deviendra invalide dans un intervale suivant  $\hat{dx}$ , est nul.) Pour  $x =$  $= x_{n+1}, x_{n+2}$  on a  $f(x_{n+1}) = f_k(x_{n+1}) p^i(x_n, x_{n+1});$   $f(x_{n+2}) = f_k(x_{n+2}) \times f_k(x_{n+1})$  $x p^{i}(x_n, x_{n+2})$  et on voit que  $(n+1, 0) = f(x_{n+1}), (n+2, 0) = f(x_{n+2})$ contiennent en facteurs les probabilités illusoires  $p^{i}(x_{n}, x_{n+1}), p^{i}(x_{n}, x_{n+2})$ . Il est donc évident que la formule (6) n'est pas directement applicable. Cherchons donc une autre formule dans laquelle ces probabilités ne se présenteront pas. Pour cela partageons l'intégrale (7) en somme de deux intégrales:

$$
\varphi_k(x_n) = \int\limits_{x_0}^{x_n-2} + \int\limits_{x_{n-2}}^{x_n} f_k(z) \, p^i(x_n, z) \, dz = I_k^{(1)}(x_n) + I_k^{(2)}(x_n).
$$

A la première intégrale appliquons la formule (6) dans laquelle la limite supérieure  $x_n$  est remplacée par  $x_{n-2}$  et posons dans la formule ainsi obtenue:

$$
(-1, 0) = (-2, 0) = 0,
$$
  

$$
(\lambda, 0) = f_k(x_\lambda) p^i(x_n, x_\lambda), \lambda = 0, 1, 2, ..., n,
$$
  

$$
p^i(x_n, x_n) = 1.
$$

On trouve ainsi:

$$
I_{k}(1)(x_{n}) = \frac{1}{2}[f_{k}(x_{0}) p^{i}(x_{n}, x_{0}) + f_{k}(x_{n-2}) p^{i}(x_{n}, x_{n-2})] + \sum_{\lambda=3}^{n-3} f_{k}(x_{\lambda}) p^{i}(x_{n}, x_{\lambda}) +
$$
\n
$$
+ \frac{1}{2}\left\{f_{k}(x_{1}) p^{i}(x_{n}, x_{1}) - f_{k}(x_{n-1}) p^{i}(x_{n}, x_{n-1}) + f_{k}(x_{n-3}) p^{i}(x_{n}, x_{n-3})\right\} +
$$
\n
$$
+ \frac{1}{1}\left\{f_{k}(x_{n}) - 2f_{k}(x_{n-1}) p^{i}(x_{n}, x_{n-1}) + 2f_{k}(x_{n-3}) p^{i}(x_{n}, x_{n-3}) - f_{k}(x_{n-4}) p^{i}(x_{n}, x_{n-4}) - f_{k}(x_{2}) p^{i}(x_{n}, x_{2}) + 2f_{k}(x_{1}) p^{i}(x_{n}, x_{1})\right].
$$
\n(8)

Calculons l'intégrale  $I_k^{(2)}(x_n)$  par la formule de Simpson:  $h^{(2)}(x_n) = \frac{1}{2}[f_k(x_{n-2}) \ p^i(x_n, x_{n-2}) + 4f_k(x_{n-1}) \ p^i(x_n, x_{n-1}) + f_k(x_n)].$  (9) La somme des formules (9) et *(S)* conduit au résultat suivant:

$$
\varphi_k(x_n) = \frac{1}{2}[f_k(x_0) p^i(x_n, x_0) + f_k(x_{n-2}) p^i(x_n, x_{n-2})] + \sum_{\lambda=1}^{n-3} f_k(x_\lambda) p^i(x_n, x_\lambda) +
$$
  
+ 
$$
\frac{1}{2} [f_k(x_1) p^i(x_n, x_1) - f_k(x_{n-1}) p^i(x_n, x_{n-1}) + f_k(x_{n-3}) p^i(x_n, x_{n-3})] + (10)
$$
  
+ 
$$
\frac{1}{2} \frac{1}{4} \frac{1}{6} [f_k(x_n) - 2f_k(x_{n-1}) p^i(x_n, x_{n-1}) + 2f_k(x_{n-3}) p^i(x_n, x_{n-3}) -
$$

206

$$
- f_k(x_{n-4}) p^i(x_n, x_{n-4}) - f_k(x_2) p^i(x_n, x_2) + 2f_k(x_1) p^i(x_n, x_1)] +
$$
  
+  $\frac{1}{3} [f_k(x_{n-2}) p^i(x_n, x_{n-2}) + 4f_k(x_{n-1}) p^i(x_n, x_{n-1}) + f_k(x_n)]$ 

ou symboliquement:

$$
\varphi_k(x_n) = l_n\{f_k(x_0); f_k(x_1), \ldots, f_k(x_n)\},\tag{10a}
$$

*în* désignant une certaine fonction linéaire.

On a en particulier:

$$
\varphi_k(x_2) = \frac{1}{3} \left[ f_k(x_0) \ p^i(x_n x_0) + 4 \ f_k(x_1) \ p^i(x_n, x_1) + f_k(x_2) \right].
$$

Cette méthode n'est pas applicable au calcul des nombres:  $\varphi_k(x_1)$  ( $k =$  $= 1, 2, \ldots$ ). Pour les obtenir avec l'exactitude la plus grande possible appliquons l'artifice suivant. D'après le théorème de la moyenne on a:

$$
\varphi_1(x_1) = p^i(x_1, x_0 + \vartheta) \int_{x_0}^{x_1} f_k(z) dz = p^i(x_1, x_0 + \vartheta) \psi_1(x_1), \ 0 < \vartheta < 1.
$$

A l'intégrale  $\psi_1(x_1)$  appliquons la formule (6) specialisée pour  $n = 1$ et posons

$$
(-2, 0) = (-1, 0) = 0,
$$
  

$$
(\lambda, 0) = f_1(x_\lambda), \ \lambda = 0, 1, 2, 3.
$$

On obtient ainsi:

$$
\psi_1(x_1) = \frac{1}{2}[f_1(x_0) + f_1(x_1)] + \frac{1}{2}\left[f_1(x_1) - f_1(x_2) + f_1(x_0)\right] + \frac{1}{1}\left[\frac{1}{4}\left[f_1(x_3) - 3f_1(x_2) + 2f_1(x_1) + 2f_1(x_0)\right]\right].
$$

Quant à la constante indéterminée  $\vartheta$  posons approximativement  $\vartheta = 0.5$ et par suite  $p^{i}(x_1, x_0 + \vartheta) = p^{i}(x_1, x_0 + \vartheta)$ . On peut déterminer la probabilité  $p^{i}(x_1, x_0 + 0.5)$  par l'interpolation linéaire;

$$
p^{i}(x_{1}, x_{0} + 0.5) = \frac{1}{2}[p(x_{1}, x_{1}) + p(x_{1}, x_{0})] = \frac{1}{2}[1 + 0.4] = 0.7.
$$

Comme résultat numérique de ces opérations on obtient la valeur suivante:

$$
\varphi_1(x_1) = -0.7 \cdot 66.20 = -46.34.
$$

Le calcul de  $\varphi_2(x_1)$  est semblable et il en résulte:  $\varphi_2(x_1) = 0.1$ . Substituons —  $v(x_\lambda)$   $\varphi_{k-1}(x_\lambda)$  en place de  $f_k(x_\lambda)$  dans la formule (10*a*). Il en vient:

$$
\varphi_k(x)_n = L_n\{(\varphi_{k-1}(x_0); \varphi_{k-1}(x_1); \ldots; \varphi_{k-1}(x_n)\}.
$$
 (11)

 $L_n$  réprésente de nouveau une certaine fonction linéaire autre que  $l_n$ . En particulier on a pour  $k = 1$ 

$$
\varphi_1(x_n) = L_n\{l(x_0); l(x_1); \ldots; l(x_n)\}\
$$

et pour  $k > 1$ :

$$
\varphi_k(x_n)=L_n\{0;\varphi_{k-1}(x_1);\ldots;\varphi_{k-1}(x_n)\},\quad k>1.
$$

La formule (11) montre qu'il soit possible de calculer les  $\varphi_k(x_n)$ <br>à l'aide des  $\varphi_{k-1}(x_0); \varphi_{k-1}(x_1); \ldots; \varphi_{k-1}(x_n)$ , donc cette formule possède<br>le caractère de récurences.

Enfin il faut constater que les résultats numériques que l'auteur de cet article a atteint sont à peu près identiques avec ceux de M. Schönbaum.

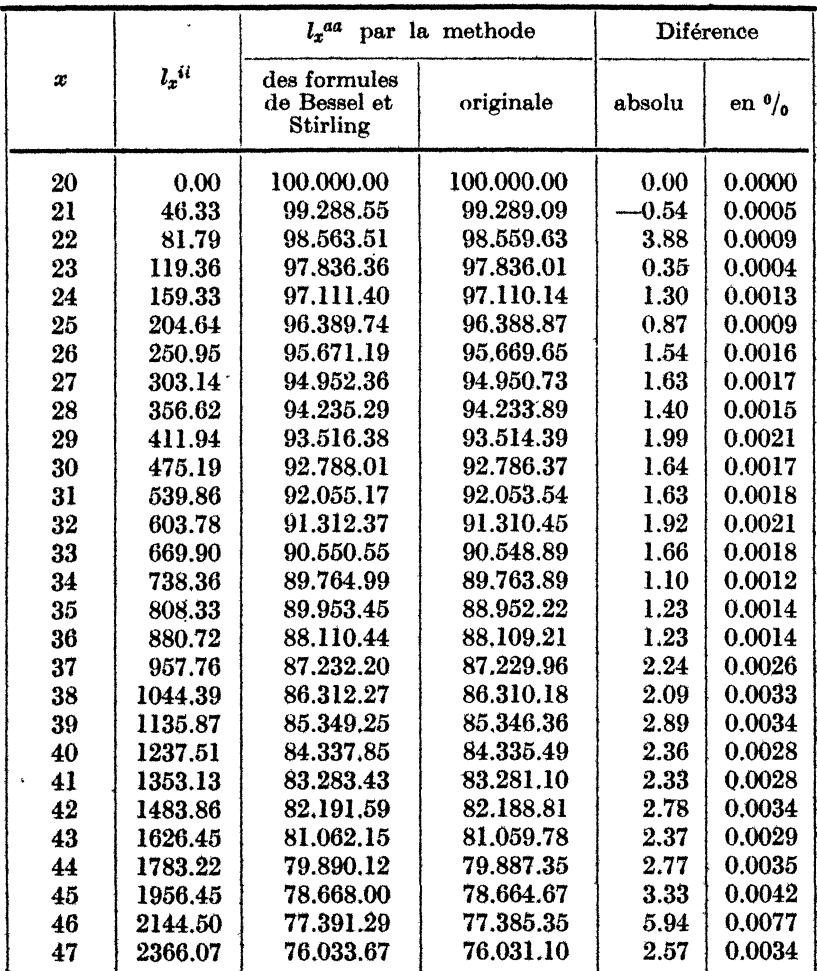